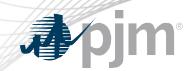

# PJM Connect Roadmap

As of June 16, 2020

www.pjm.com | Public PJM©2020

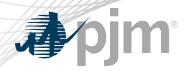

Added information about resolving login issues

www.pjm.com | Public 2 PJM©2020

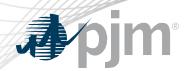

# **Impact Details**

| Product - Action Required                                               | Dates               | Who May Be Affected |
|-------------------------------------------------------------------------|---------------------|---------------------|
| Implementation: PJM Connect integration with PJM's Single Sign On (SSO) | July 9<br>5:00 p.m. | PJM Connect users   |

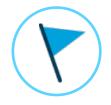

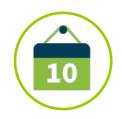

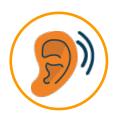

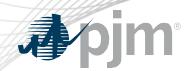

### 2020 PJM Connect Roadmap

|                            | Jan | Feb | Mar | Apr | May | Jun | Jul      | Aug       | Sep | Oct | Nov | Dec |
|----------------------------|-----|-----|-----|-----|-----|-----|----------|-----------|-----|-----|-----|-----|
| Single Sign-On Integration |     |     |     |     |     |     | Producti | on – July | y 9 |     |     |     |

Legend
Start Date
End Date

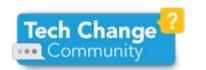

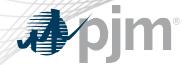

Currently, PJM Connect prompts users for their accounts via the web browser; must use the following format: DMZ\username

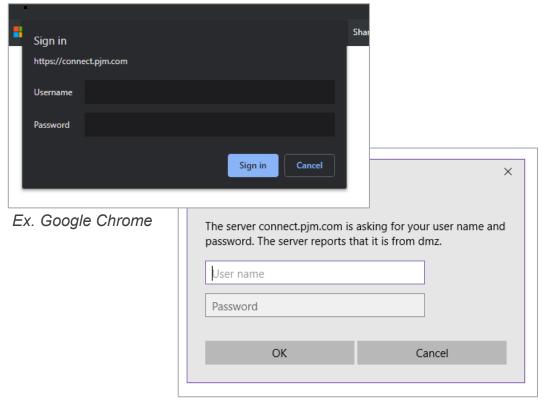

Ex. Windows Internet Explorer

### Single Sign-On Integration

After integration, users will be directed to PJM's Single Sign-On application

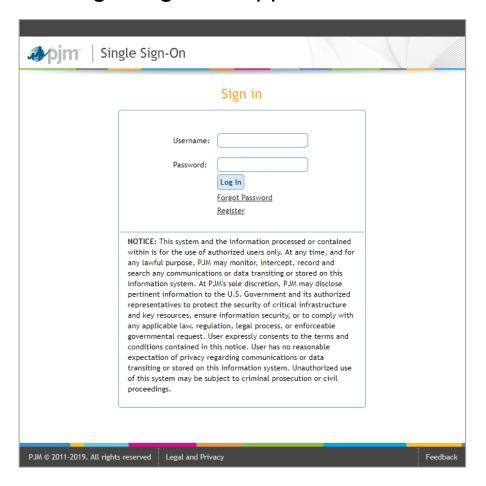

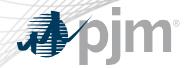

### Addressing PJM Connect Login Errors

Some users/companies have reported difficulty logging into PJM Connect. After investigating with Microsoft support and internal subject matter experts, external user's network and/or browser settings appear to be the root cause.

- Immediate action: Coordinate with your internal IT support and PJM Connect Support for assistance with troubleshooting.
- Short-term solution: Use <u>Secure Share</u> to share files with PJM.
- Long-term solution: Integration with PJM's Single Sign On application on Thursday, July 9.

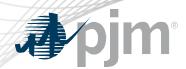

#### Report issues or submit questions to:

- PJM's <u>Member Relations</u> or call (610) 666-8980
- SharePointConnectAdmins@pjm.com
- Your site's PJM employee owner

#### Tech Change Forum

Educational recording

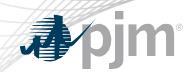

# **Product Details**

www.pjm.com | Public PJM©2020

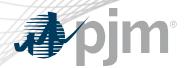

PJM Connect, PJM's external SharePoint site, allows PJM personnel and external stakeholders to collaborate and share data.

#### **Key Product Features**

- Enables users to create robust, individualized sites to organize their projects, initiatives and tasks specific to their needs
- Using SharePoint apps, users can organize document submissions, data sets and calendars all in one site